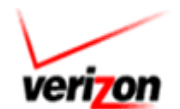

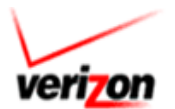

# **Purpose**

The Verizon Access Customer CARE Form (ACCF) is the Access Customer's (AC) tool for communicating pertinent PIC processing and CARE related information to Verizon.

# **ACCF Use**

The ACCF form should be used to initially establish the AC's presence at Verizon LEC facilities or when any of the information on the initially completed form requires changes.

Completed or Updated ACCF Documents should be E-Mailed to:

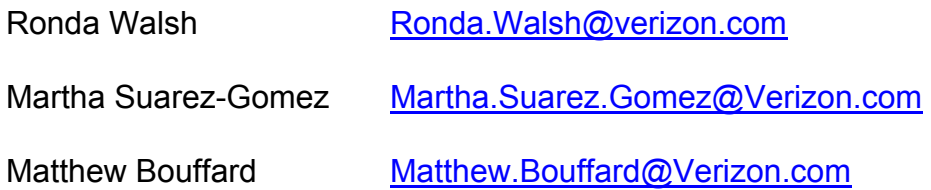

Questions related to the ACCF form and contents should be directed to Ronda Walsh, at 617-743-4035.

## **Index**

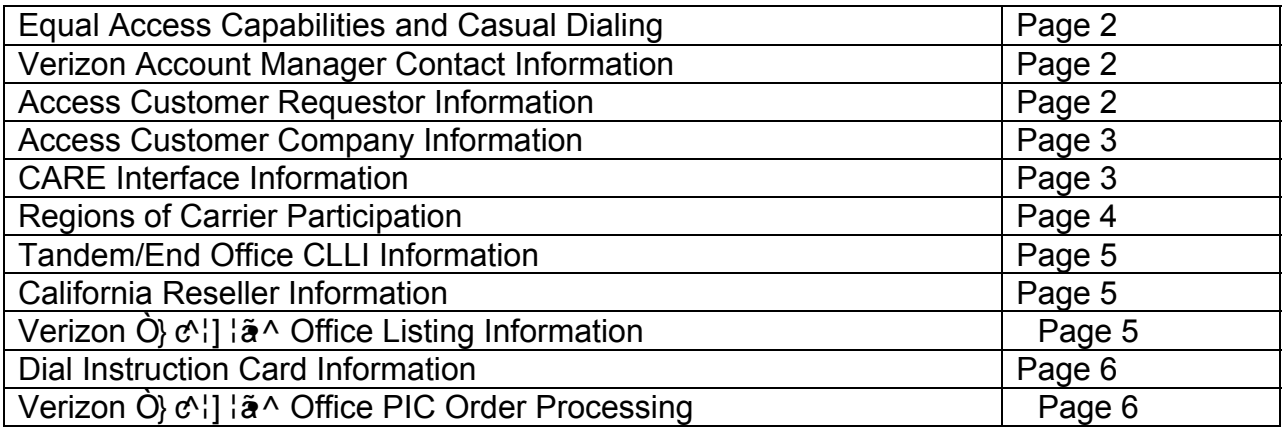

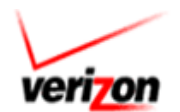

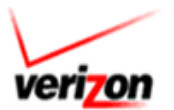

Verizon Subscription Services Department requires Access Customers to complete one Access Customer CARE Form (ACCF) per ACNA. Please note that if any service decisions change after the original submission of this ACCF to Verizon, a revised ACCF form(s) will need to be submitted to Verizon to implement the change(s).

**\*** required information.

## **1. Prerequisites**

Are you certified to offer Equal Access capabilities? **\*** NO\_\_\_ YES\_\_\_ If not, we cannot process your request using this form. Please contact your Verizon Account Manager for certification requirements.

Are you a 1010XXXX Access Carrier? **\*** NO YES If you are, we cannot process your request using this form. Please contact your Verizon Account Manager for certification requirements.

## **2. Verizon Account Manager**

Account Manager Name: \_\_\_\_\_\_\_\_\_\_\_\_\_\_\_\_\_\_\_\_\_\_\_\_\_\_\_\_\_\_\_\_\_\_\_\_\_\_\_\_

Telephone Number: \_\_\_\_\_\_\_\_\_\_\_\_\_\_\_\_\_\_\_\_\_\_\_\_\_\_\_\_\_\_\_\_\_\_\_\_\_\_\_\_\_\_\_\_\_

## **3. Access Customer Requestor**

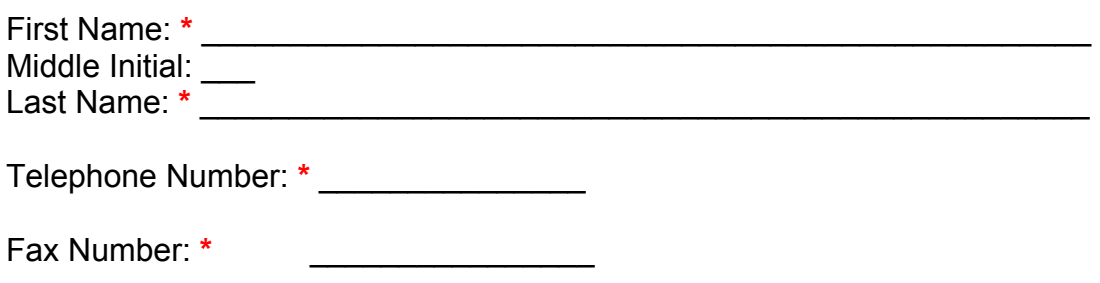

E-Mail Address: **\*** \_\_\_\_\_\_\_\_\_\_\_\_\_\_\_\_\_\_\_\_\_\_\_\_\_\_\_\_\_\_\_\_\_\_\_\_\_\_\_\_\_\_\_\_\_

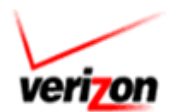

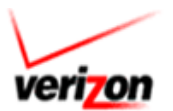

## **4. Company Information**

This information will appear on the bill. Please do not enter a P.O. Box.

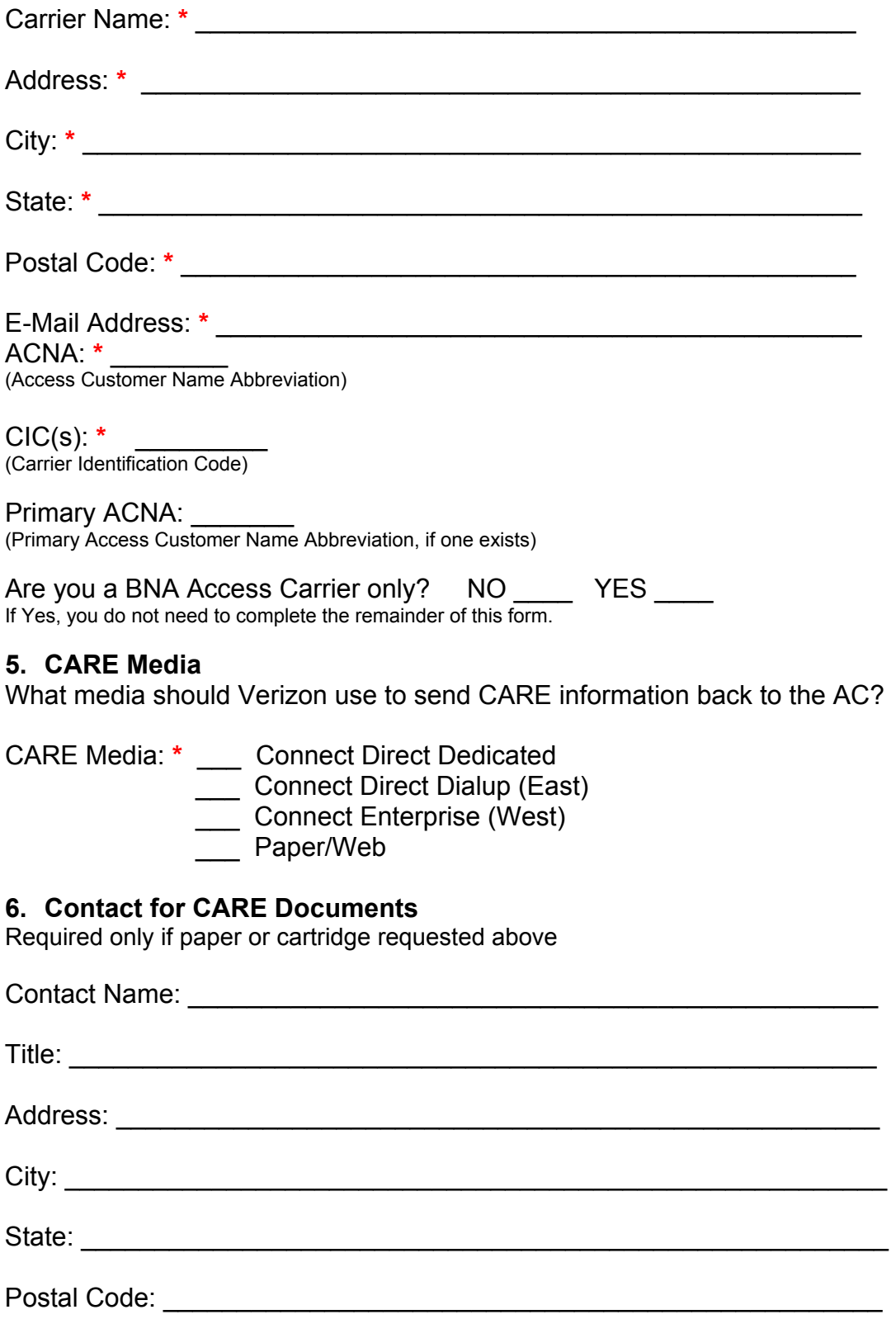

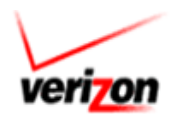

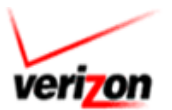

**7. Regions of Participation (Indicate with a "Y" to signify participation)**\*

## **EAST**

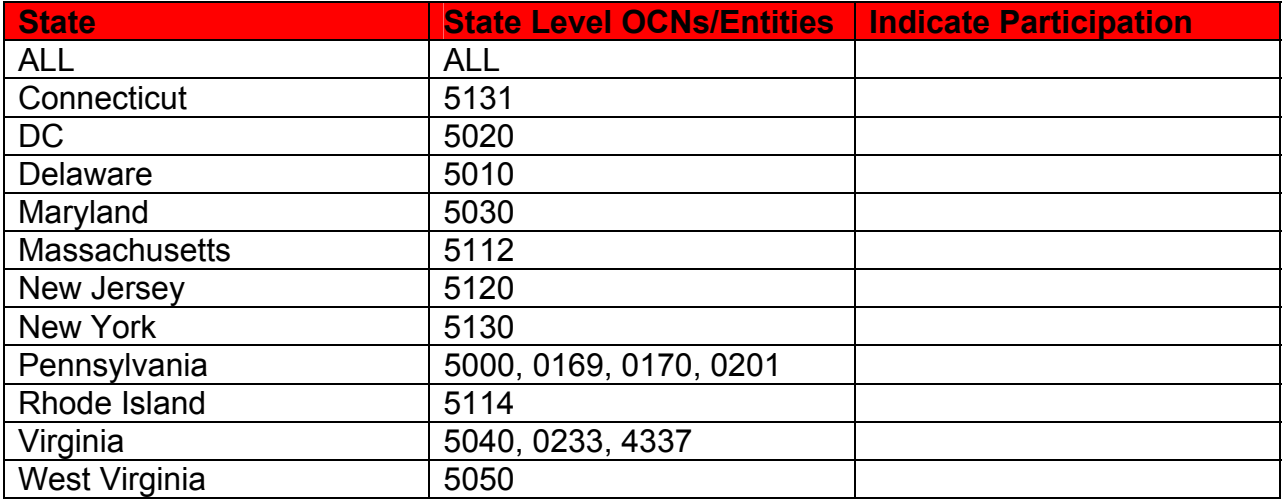

## **WEST**

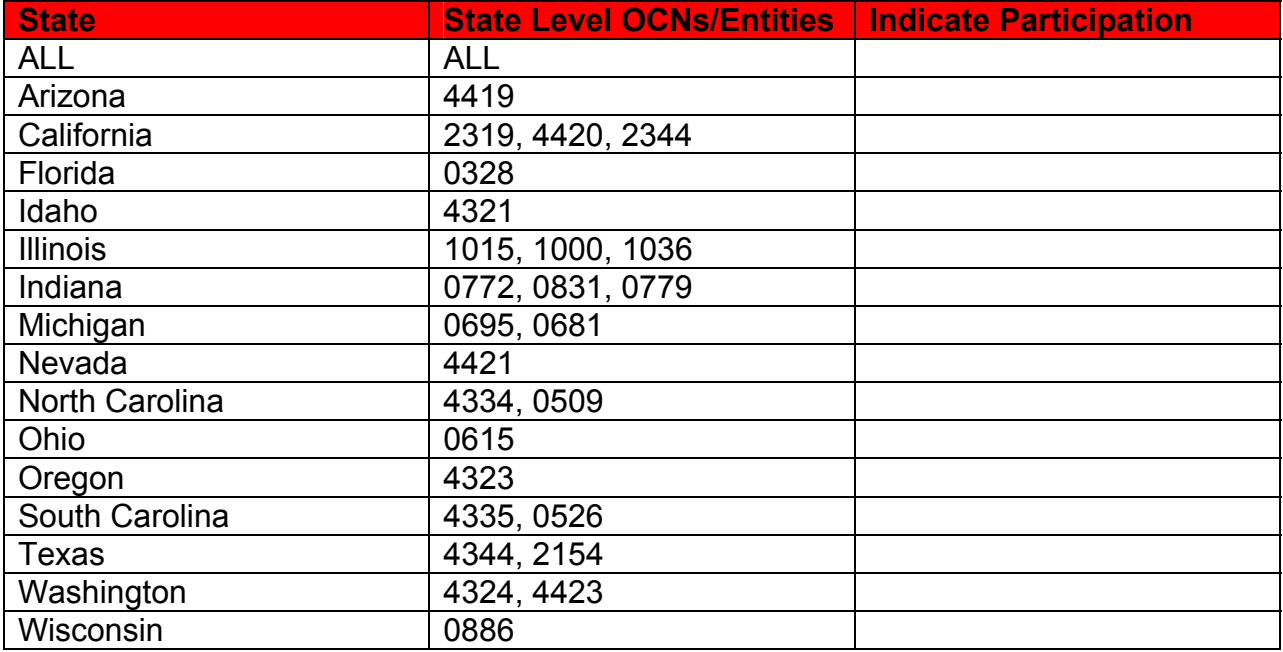

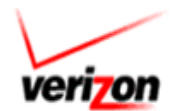

 $\overline{\phantom{a}}$  , and the contribution of the contribution of the contribution of the contribution of the contribution of the contribution of the contribution of the contribution of the contribution of the contribution of the \_\_\_\_\_\_\_\_\_\_\_\_\_\_\_\_\_\_\_\_\_\_\_\_\_\_\_\_\_\_\_\_\_\_\_\_\_\_\_\_\_\_\_\_\_\_\_\_\_\_\_\_\_\_\_\_\_\_\_\_\_  $\overline{\phantom{a}}$  , and the contribution of the contribution of the contribution of the contribution of the contribution of the contribution of the contribution of the contribution of the contribution of the contribution of the

\_\_\_\_\_\_\_\_\_\_\_\_\_\_\_\_\_\_\_\_\_\_\_\_\_\_\_\_\_\_\_\_\_\_\_\_\_\_\_\_\_\_\_\_\_\_\_\_\_\_\_\_\_\_\_\_\_\_\_\_\_\_ \_\_\_\_\_\_\_\_\_\_\_\_\_\_\_\_\_\_\_\_\_\_\_\_\_\_\_\_\_\_\_\_\_\_\_\_\_\_\_\_\_\_\_\_\_\_\_\_\_\_\_\_\_\_\_\_\_\_\_\_\_\_ \_\_\_\_\_\_\_\_\_\_\_\_\_\_\_\_\_\_\_\_\_\_\_\_\_\_\_\_\_\_\_\_\_\_\_\_\_\_\_\_\_\_\_\_\_\_\_\_\_\_\_\_\_\_\_\_\_\_\_\_\_\_

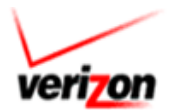

Tandem or CLLI Regions:\_\_\_\_\_\_\_\_\_\_\_\_\_\_\_\_\_\_\_\_\_\_\_\_\_\_\_\_\_\_\_\_\_\_\_\_\_\_\_\_

(If only participating at Tandem/CLLI level) Please use the following format: 99999999999 99999999999 99999999999 99999999999 99999999999 99999999999 99999999999 99999999999 etc.

PON or ASR for Feature Group De Trunks: **\*** \_\_\_\_\_\_\_\_\_\_\_\_\_\_\_\_\_\_\_\_\_\_\_\_\_\_

 Please use the following format: 99999999999 99999999999 99999999999 99999999999 99999999999 99999999999 99999999999 99999999999 etc.

## **8. Switchless Reseller Information (California Only)**

Contact Number: Verification web site: http://telweb1.cpuc.ca.gov/carriers/

Switchless Reseller Information: Name: \_\_\_\_\_\_\_\_\_\_\_\_\_\_\_\_\_\_\_\_\_\_\_\_\_\_\_

RRN (U-Number) \_\_\_\_\_\_\_\_\_\_\_\_\_\_\_\_\_\_\_

#### **9. Customer Type**

Please select at least one of the following with a "Y" and provide the listed number

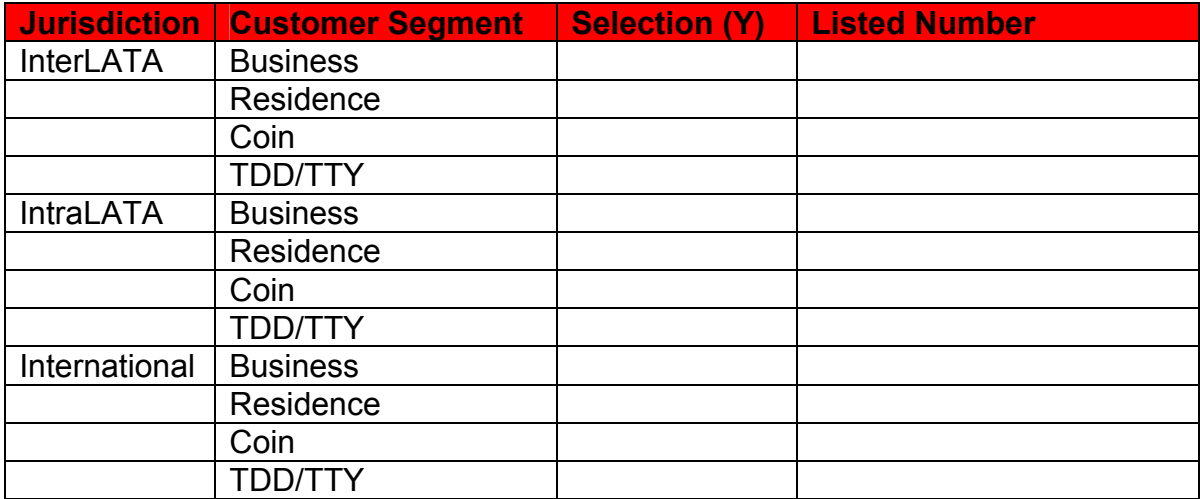

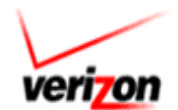

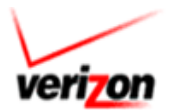

#### **10. Dial Instruction Card Information**

Required only if Coin specified as Customer Type Above.

Dial Instruction Card Toll Free: \_\_\_\_\_\_\_\_\_\_\_\_\_\_\_\_\_\_\_\_\_\_\_\_\_\_\_\_\_\_\_\_\_\_\_\_\_ The toll free number must allow customers to reach your company to obtain rate quotes and customer service for inquiries and complaints.

Free Number – Coin:<br>The toll free number must not exceed 14 characters and must allow the customer to reach your company to obtain rate quotes and customer service for inquiries and complaints. Also, if the specific states in which you provide service from payphones require any additional information to be posted, please provide that information below. Any changes must be reported immediately to Verizon.

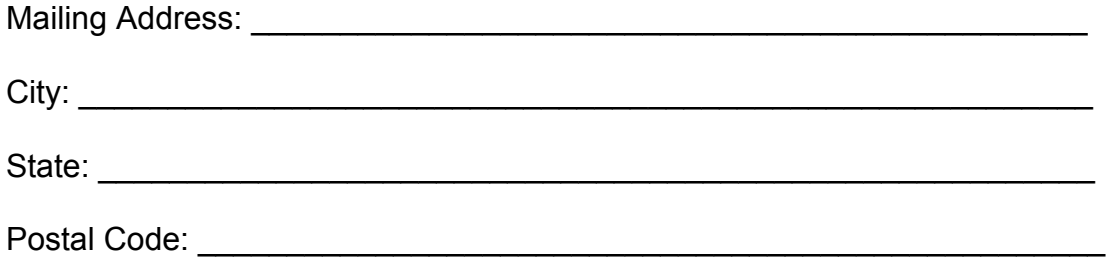

## **11. Verizon Enterprise Office PIC Orders**

Do you wish to authorize Verizon Enterprise Office associates to accept PIC orders from customers on your behalf ? Note: If your company decides not to authorize Verizon to accept PIC orders from end user customers, then Verizon enterprise offices will refer end user customers to your company's customer contact number.

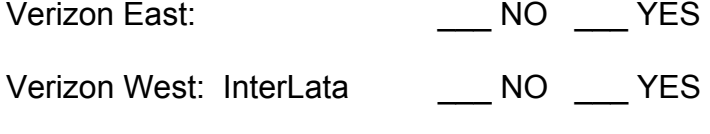

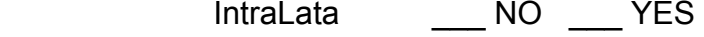

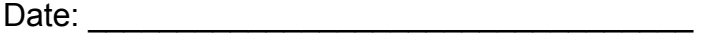